Dados

- uma palavra  $P[1 \mathinner{.\,.} m]$  e
- um texto  $T[1\mathinner{.\,.} n],$

uma ocorrência de  $P$  em  $T$  é um índice  $s$  tal que  $T[s+j] = P[j]$  para  $j = 1, \ldots, m$ .

Dados

- uma palavra  $P[1 \mathinner{.\,.} m]$  e
- um texto  $T[1\mathinner{.\,.} n],$

uma ocorrência de  $P$  em  $T$  é um índice  $s$  tal que  $T[s+j] = P[j]$  para  $j = 1, \ldots, m$ .

#### Exemplo:

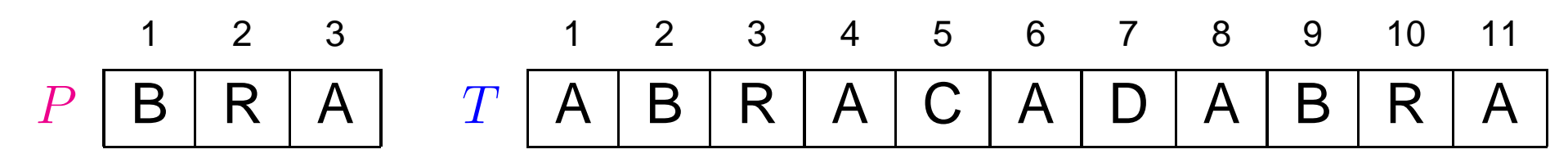

Dados

- uma palavra  $P[1 \mathinner{.\,.} m]$  e
- um texto  $T[1\mathinner{.\,.} n],$

uma ocorrência de  $P$  em  $T$  é um índice  $s$  tal que  $T[s+j] = P[j]$  para  $j = 1, \ldots, m$ .

#### Exemplo:

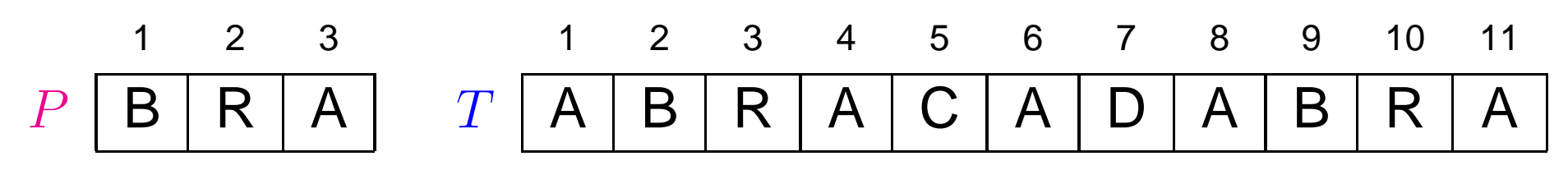

Problema: Dada uma palavra  $P[1\mathinner{.\,.} m]$  e um texto  $T[1\mathinner{.\,.} n],$ calcular o número de ocorrências de  $P$  em  $T$ .

Dados

- uma palavra  $P[1 \mathinner{.\,.} m]$  e
- um texto  $T[1\mathinner{.\,.} n],$

uma ocorrência de  $P$  em  $T$  é um índice  $s$  tal que  $T[s+j] = P[j]$  para  $j = 1, \ldots, m$ .

#### Exemplo:

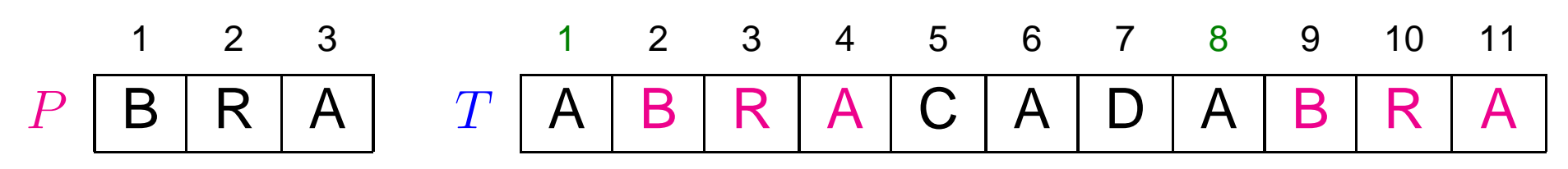

Problema: Dada uma palavra  $P[1\mathinner{.\,.} m]$  e um texto  $T[1\mathinner{.\,.} n],$ calcular o número de ocorrências de  $P$  em  $T$ .

No exemplo,  $P$  ocorre duas vezes em  $T$ : em 1 e em 8.

```
\mathsf{BusCA\text{-}TRIVIAL}\,\left(T, n, P, m\right)1
2c\leftarrow 0
 para
s←0 atén−m faça
3
4j\leftarrow 1
 enquantoj≤meP[j] =T[s+j] façaj \leftarrow j + 15
66 se j > m77 então c ← c + 188 return c
```

```
\mathsf{BusCA\text{-}TRIVIAL}\,\left(T, n, P, m\right)1
2c\leftarrow 0
 para
s←0 atén−m faça
3
4j\leftarrow 1
 enquantoj≤meP[j] =T[s+j] façaj \leftarrow j + 15
6 se
           j > m77 então c ← c + 188 return c
```
Consumo de tempo:  $\mathrm{O}(mn)$ 

```
\mathsf{BusCA\text{-}TRIVIAL}\,\left(T, n, P, m\right)1
2c\leftarrow 0
 para
s←0 atén−m faça
3
4j\leftarrow 1
 enquantoj≤meP[j] =T[s+j] façaj \leftarrow j + 15
6 se
           j > m77 então c ← c + 188 return c
```
Consumo de tempo:  $\Theta(mn)$  (justo) Exemplo:  $T=a^n$  e  $P=a^m$ , ou  $P=a^{m-1}$  $\overline{b}$ .

```
\mathsf{BusCA\text{-}TRIVIAL}\,\left(T, n, P, m\right)1
2c\leftarrow 0
 para
s←0 atén−m faça
3
4j\leftarrow 1
 enquantoj≤meP[j] =T[s+j] façaj \leftarrow j + 15

6 se
j > m77 então c ← c + 188 return c
```
Consumo de tempo:  $\Theta(mn)$  (justo)

Exemplo:  $T=a^n$  e  $P=a^m$ , ou  $P=a^{m-1}$  $\overline{b}$ .

Nesta aula: algoritmo KMP

KMP: Knuth, Morris <sup>e</sup> Pratt.

KMP: Knuth, Morris <sup>e</sup> Pratt.

 $P_q\cdot$  prefixo de  $P$  de comprimento  $q$ 

KMP: Knuth, Morris <sup>e</sup> Pratt.

- $P_q\cdot$  prefixo de  $P$  de comprimento  $q$
- $P_k \sqsupseteq P_q\!\!: \,P_k$  é sufixo de  $P_q$

KMP: Knuth, Morris <sup>e</sup> Pratt.

- $P_q\cdot$  prefixo de  $P$  de comprimento  $q$
- $P_k \sqsupseteq P_q\!\!: \,P_k$  é sufixo de  $P_q$

Função prefixo:  $\; \Pi[q] \; = \; \max\{k : k < q \; \; \textbf{e} \; \; P_k \sqsupseteq P_q\}$ 

KMP: Knuth, Morris <sup>e</sup> Pratt.

- $P_q\cdot$  prefixo de  $P$  de comprimento  $q$
- $P_k \sqsupseteq P_q\!\!: \,P_k$  é sufixo de  $P_q$

Função prefixo:  $\; \Pi[q] \; = \; \max\{k : k < q \; \; \textbf{e} \; \; P_k \sqsupseteq P_q\}$ 

Em palavras,  $\Pi[q]$  é o comprimento do maior prefixo próprio de  $P_q$  que é sufixo de  $P_q.$ 

KMP: Knuth, Morris <sup>e</sup> Pratt.

- $P_q\cdot$  prefixo de  $P$  de comprimento  $q$
- $P_k \sqsupseteq P_q\!\!: \,P_k$  é sufixo de  $P_q$

Π

Função prefixo:  $\; \Pi[q] \; = \; \max\{k : k < q \; \; \textbf{e} \; \; P_k \sqsupseteq P_q\}$ 

Em palavras,  $\Pi[q]$  é o comprimento do maior prefixo próprio de  $P_q$  que é sufixo de  $P_q.$ 

Exemplo:  $\it P$ 

1 2 3 4 5 6 7 8 9 10 11ababaababca00123123401

```
\operatorname{\mathsf{CALCULA-PREFIXO}}\left(P,m\right)1\prod_{i=1}^{n} \left(1\right) \leftarrow 0
 2\quad k\leftarrow 0
3
 para
q←2 até4   enquanto k>0 e P[k+1]\neq P[q] faça
                            m faça
 4k \leftarrow \Pi[k] \ \hspace{1em} P[k+1]5
66 se P[k+1] = P[q]
 entãok←k + 1
 78 \Pi[q] \leftarrow k8
 devolva
Π9
```

```
\operatorname{\mathsf{CALCULA-PREFIXO}}\left(P,m\right)1\prod_{i=1}^{n} \left(1\right) \leftarrow 0
 2\quad k\leftarrow 0
3
 para
q←2 até4   enquanto k>0 e P[k+1]\neq P[q] faça
                            m faça
 4k \leftarrow \Pi[k] \ \hspace{1em} P[k+1]5
66 se P[k+1] = P[q]
 entãok←k + 1
 78 \Pi[q] \leftarrow k8
 devolva
Π9
```
Consumo de tempo:  $\mathrm{O}(m)$ 2 $^{2})$ 

```
\operatorname{\mathsf{CALCULA-PREFIXO}}\left(P,m\right)1\prod_{i=1}^{n} \left(1\right) \leftarrow 0
 2\quad k\leftarrow 0
3
 para
q←2 até4   enquanto k>0 e P[k+1]\neq P[q] faça
                            m faça
 4k \leftarrow \Pi[k] \ \hspace{1em} P[k+1]5
66 se P[k+1] = P[q]
 entãok←k + 1
 78 \Pi[q] \leftarrow k8
 devolva
Π9
```
Consumo de tempo:  $\Theta(m$ 2 $^{2})$ ??

#### **Invariantes do Algoritmo KMP**

```
\operatorname{\mathsf{CALCULA-PREFIXO}}\left(P,m\right)1 \Pi[1] \leftarrow 0 k \leftarrow 01
 para
q←2 até23 enquanto k > 0 e P[k+1] \neq P[q] faça
                             m faça
 3k \leftarrow \Pi[k] \ \hspace{1em} P[k+1]4
5 se
              P[k+1] = P[q]
 entãok←k + 1
 6\begin{array}{c} \mathsf{7} \ \hline \mathsf{8} \ \hline \end{array}7
 devolva
Π8
```
## **Invariantes do Algoritmo KMP**

 $\operatorname{\mathsf{CALCULA-PREFIXO}}\left(P,m\right)$ 1  $\Pi[1] \leftarrow 0$   $k \leftarrow 0$ 1 **para** q←2 **até**23 **enquanto**  $k > 0$  **e**  $P[k+1] \neq P[q]$  faça m **faça** 3 $k \leftarrow \Pi[k] \ \hspace{1em} P[k+1]$ 4 5 **se**  $P[k+1] = P[q]$  **então**k←k <sup>+</sup> <sup>1</sup> 6 $q] \leftarrow k$  $\begin{bmatrix}7 & \Pi \end{bmatrix}$  **devolva** Π8(1)  $k < q$ −1(2)  $P_k\sqsupseteq P_{q-1}$ (3)  $\,k\,$  é o maior possível tal que valem (1) e (2) (4)  $k = \Pi[q -$ 

 $-1$ ] (5)  $\Pi[1\mathinner{.\,.} q$  —  $-1$ ] está calculado corretamente

```
\operatorname{\mathsf{CALCULA-PREFIXO}}\left(P,m\right)1 \Pi[1] \leftarrow 0 k \leftarrow 01
 para
q←2 até23 enquanto k > 0 e P[k+1] \neq P[q] faça
                           m faça
 3k \leftarrow \Pi[k] \ \hspace{1em} P[k+1]4
5 se
             P[k+1] = P[q]
 entãok←k + 1
 6q] \leftarrow k\begin{bmatrix}7 & \Pi \end{bmatrix}
 devolva
Π8
```
Método do potencial: Tome  $\Phi_q=k$  no fim da iteração  $q.$ 

```
\operatorname{\mathsf{CALCULA-PREFIXO}}\left(P,m\right)1 \Pi[1] \leftarrow 0 k \leftarrow 01
 para
q←2 até23 enquanto k > 0 e P[k+1] \neq P[q] faça
                           m faça
 3k \leftarrow \Pi[k] \ \hspace{1em} P[k+1]4
5 se
             P[k+1] = P[q]
 entãok←k + 1
 6q] \leftarrow k\begin{bmatrix}7 & \Pi \end{bmatrix}
 devolva
Π8
```
Método do potencial: Tome  $\Phi_q=k$  no fim da iteração  $q.$ Valor inicial:  $\Phi_1=0$ 

 $\operatorname{\mathsf{CALCULA-PREFIXO}}\left(P,m\right)$ 1  $\Pi[1] \leftarrow 0$   $k \leftarrow 0$ 1 2 **para** q←2 **até**3 **enquanto**  $k > 0$  **e**  $P[k+1] \neq P[q]$  faça m **faça** 3 $k \leftarrow \Pi[k] \ \hspace{1em} P[k+1]$ 4 5 **se**  $P[k+1] = P[q]$  **então**k←k <sup>+</sup> <sup>1</sup> 6 $q] \leftarrow k$  $\begin{bmatrix}7 & \Pi \end{bmatrix}$  **devolva** Π8

Método do potencial: Tome  $\Phi_q=k$  no fim da iteração  $q.$  $\Phi_1=0$  e  $\Phi_q\geq 0$  para  $q=1,\ldots,m.$ 

 $\operatorname{\mathsf{CALCULA-PREFIXO}}\left(P,m\right)$ 1  $\Pi[1] \leftarrow 0$   $k \leftarrow 0$ 1 2 **para** q←2 **até**3 **enquanto**  $k > 0$  **e**  $P[k+1] \neq P[q]$  faça m **faça** 3 $k \leftarrow \Pi[k] \ \hspace{1em} P[k+1]$ 4 5 **se**  $P[k+1] = P[q]$  **então**k←k <sup>+</sup> <sup>1</sup> 6 $q] \leftarrow k$  $\begin{bmatrix}7 & \Pi \end{bmatrix}$  **devolva** Π8

Método do potencial: Tome  $\Phi_q=k$  no fim da iteração  $q.$  $\Phi_1=0$  e  $\Phi_q\geq 0$  para  $q=1,\ldots,m.$  $c_{q}.$   $1+$  número de execuções da linha 4 na iteração  $q.$ 

 $\operatorname{\mathsf{CALCULA-PREFIXO}}\left(P,m\right)$ 1  $\Pi[1] \leftarrow 0$   $k \leftarrow 0$ 1 **para** q←2 **até**23 **enquanto**  $k > 0$  **e**  $P[k+1] \neq P[q]$  faça m **faça** 3 $k \leftarrow \Pi[k] \ \hspace{1em} P[k+1]$ 4 5 **se**  $P[k+1] = P[q]$  **então**k←k <sup>+</sup> <sup>1</sup> 6 $q] \leftarrow k$  $\begin{bmatrix}7 & \Pi \end{bmatrix}$  **devolva** Π8

Método do potencial: Tome  $\Phi_q=k$  no fim da iteração  $q.$  $\Phi_1=0$  e  $\Phi_q\geq 0$  para  $q=1,\ldots,m.$  $c_{q}.$   $1+$  número de execuções da linha 4 na iteração  $q.$ Custo amortizado  $\hat{c}_q=c_q + \Phi_q - \Phi_{q-1}.$ 

```
\operatorname{\mathsf{CALCULA-PREFIXO}}\left(P,m\right)1 \Pi[1] \leftarrow 0 k \leftarrow 01
2 para
q←2 até3 enquanto k > 0 e P[k+1] \neq P[q] faça
                            m faça
 3k \leftarrow \Pi[k] \ \hspace{1em} P[k+1]45 se P[k+1] = P[q]
 entãok←k + 1
 6q] \leftarrow k\begin{bmatrix}7 & \Pi \end{bmatrix}
 devolva
Π8
```

```
\Phi_q=k no fim da iteração q e \Phi_1=0.
```
 $c_{q}\text{: }1\text{+}$  número de execuções da linha 4 na iteração  $q$ .

 $\operatorname{\mathsf{CALCULA-PREFIXO}}\left(P,m\right)$ 1  $\Pi[1] \leftarrow 0$   $k \leftarrow 0$ 1 2 **para** q←2 **até**3 **enquanto**  $k > 0$  **e**  $P[k+1] \neq P[q]$  faça m **faça** 3 $k \leftarrow \Pi[k] \ \hspace{1em} P[k+1]$ 4**5 se**  $P[k+1] = P[q]$  **então**k←k <sup>+</sup> <sup>1</sup> 6 $q] \leftarrow k$  $\begin{bmatrix}7 & \Pi \end{bmatrix}$  **devolva** Π8

 $\Phi_q=k$  no fim da iteração  $q$  e  $\Phi_1=0.$ 

 $c_{q}\text{: }1\text{+}$  número de execuções da linha 4 na iteração  $q$ .

Cada execução da linha 4 faz  $k$  diminuir de pelo menos 1. Logo  $\Phi_q\leq \Phi_{q-1} (c_q-\,$  $(-1) + 1.$ 

 $\operatorname{\mathsf{CALCULA-PREFIXO}}\left(P,m\right)$ 1  $\Pi[1] \leftarrow 0$   $k \leftarrow 0$ 1 2 **para** q←2 **até**3 **enquanto**  $k > 0$  **e**  $P[k+1] \neq P[q]$  faça m **faça** 3 $k \leftarrow \Pi[k] \ \hspace{1em} P[k+1]$ 4**5 se**  $P[k+1] = P[q]$  $k \leftarrow k + 1$ 6 **então** $q] \leftarrow k$  $\begin{bmatrix}7 & \Pi \end{bmatrix}$  **devolva** Π8

 $\Phi_q=k$  no fim da iteração  $q$  e  $\Phi_1=0$ .  $c_q$ : 1+ número de execuções da linha 4 na iteração  $q$ .  $\Phi_q\leq \Phi_{q-1} (c_{q} (-1) + 1 = \Phi$  $_{q-1}-c_{q}+2.$ 

 $\operatorname{\mathsf{CALCULA-PREFIXO}}\left(P,m\right)$ 1  $\Pi[1] \leftarrow 0$   $k \leftarrow 0$ 1 **para** q←2 **até**23 **enquanto**  $k > 0$  **e**  $P[k+1] \neq P[q]$  faça m **faça** 3 $k \leftarrow \Pi[k] \ \hspace{1em} P[k+1]$ 4**5 se**  $P[k+1] = P[q]$  $k \leftarrow k + 1$ 6 **então** $q] \leftarrow k$  $\begin{bmatrix}7 & \Pi \end{bmatrix}$  **devolva** Π8

 $\Phi_q=k$  no fim da iteração  $q$  e  $\Phi_1=0$ .  $c_q$ : 1+ número de execuções da linha 4 na iteração  $q$ .  $\Phi_q\leq \Phi_{q-1} (c_{q} (-1) + 1 = \Phi$  $_{q-1}-c_{q}+2.$ Então  $\hat{c}_q = c_q + \Phi_q - \Phi_{q-1} \leq c_q - c_q + 2 = 2$ .

 $\operatorname{\mathsf{CALCULA-PREFIXO}}\left(P,m\right)$ 1  $\Pi[1] \leftarrow 0$   $k \leftarrow 0$ 1 **para** q←2 **até**23 **enquanto**  $k > 0$  **e**  $P[k+1] \neq P[q]$  faça m **faça** 3 $k \leftarrow \Pi[k] \ \hspace{1em} P[k+1]$ 4**5 se**  $P[k+1] = P[q]$  $k \leftarrow k + 1$ 6 **então** $q] \leftarrow k$  $\begin{bmatrix}7 & \Pi \end{bmatrix}$  **devolva** Π8

 $\Phi_q=k$  no fim da iteração  $q$  e  $\Phi_1=0$ .  $c_q$ : 1+ número de execuções da linha 4 na iteração  $q$ .  $\Phi_q\leq \Phi_{q-1} (c_{q} (-1) + 1 = \Phi$  $_{q-1}-c_{q}+2.$ Então  $\hat{c}_q = c_q + \Phi_q - \Phi_{q-1} \leq c_q - c_q + 2 = 2$ . Custo amortizado por iteração: 2

 $\operatorname{\mathsf{CALCULA-PREFIXO}}\left(P,m\right)$ 1  $\Pi[1] \leftarrow 0$   $k \leftarrow 0$ 1 **para** q←2 **até**23 **enquanto**  $k > 0$  **e**  $P[k+1] \neq P[q]$  faça m **faça** 3 $k \leftarrow \Pi[k] \ \hspace{1em} P[k+1]$ 4**5 se**  $P[k+1] = P[q]$  **então**k←k <sup>+</sup> <sup>1</sup> 6 $q] \leftarrow k$  $\begin{bmatrix}7 & \Pi \end{bmatrix}$  **devolva** Π8

 $\Phi_q=k$  no fim da iteração  $q$  e  $\Phi_1=0$ .  $c_q$ : 1+ número de execuções da linha 4 na iteração  $q$ .  $\Phi_q\leq \Phi_{q-1} (c_{q} (-1) + 1 = \Phi$  $_{q-1}-c_{q}+2.$ Então  $\hat{c}_q = c_q + \Phi_q - \Phi_{q-1} \leq c_q - c_q + 2 = 2$ . Consumo de tempo total:  $\sum_q$  $c_q \leq \sum_q$  $\hat{c}_q \leq 2m = \Theta(m)$ 

```
{\sf KMP}\,\left(T,n,P,m\right)
1\Pi \leftarrow Calcula-Prefixo (P, m)
2q\leftarrow0
3
 para
i←1 até4   enquanto q > 0 e P[q + 1] \neq T[i] faça
                     n faça
 4q \leftarrow \Pi[q]<br>P[q+1]5
66 se P[q + 1] = T[i]
 entãoq←q + 1
 7se q=m8

 99 então imprima i-q10 entãoq \leftarrow \Pi[q]
```
Invariantes:

- (1)  $q < m$
- (2)  $P_q\sqsupseteq T_{i-1}$
- (3)  $\,q$  é o maior possível tal que valem (1) e (2)

Invariantes:

- (1)  $q < m$
- (2)  $P_q\sqsupseteq T_{i-1}$
- (3)  $\,q$  é o maior possível tal que valem (1) e (2)

Método do potencial: Tome  $\Phi_i=q$  no fim da iteração  $i.$ 

Invariantes:

- (1)  $q < m$
- (2)  $P_q\sqsupseteq T_{i-1}$
- (3)  $\,q$  é o maior possível tal que valem (1) e (2)

Método do potencial: Tome  $\Phi_i=q$  no fim da iteração  $i.$ 

Exercício: Complete <sup>a</sup> análise de correção <sup>e</sup><sup>a</sup> análise do consumo de tempo.

## **Conjuntos dinâmicos**

Conjunto dinâmico, que sofre as seguintes operações:

- **·** inserções,
- **o** remoções,
- buscas.

Como armazenar tal conjunto?

## **Conjuntos dinâmicos**

Conjunto dinâmico, que sofre as seguintes operações:

- **·** inserções,
- **·** remoções,
- buscas.

#### Como armazenar tal conjunto?

Tempo de pior caso:

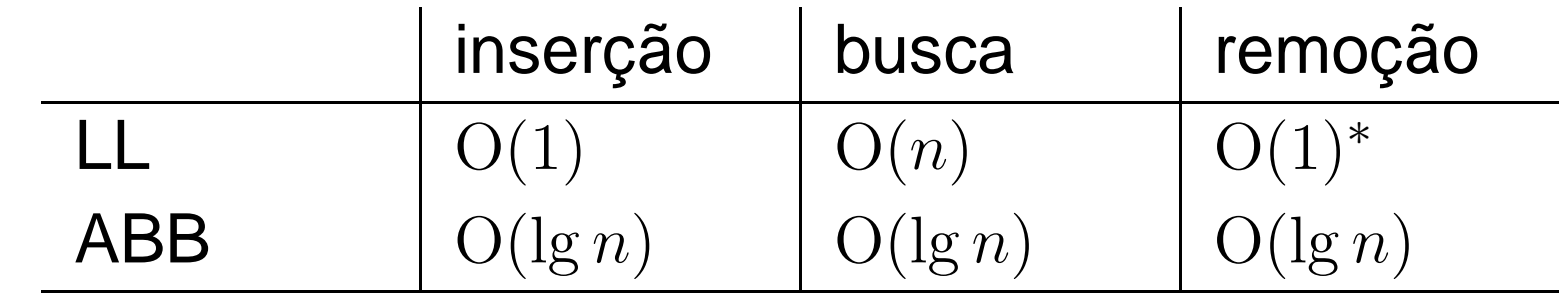

∗ depois da busca

## **Conjuntos dinâmicos**

Conjunto dinâmico, que sofre as seguintes operações:

- **·** inserções,
- remoções,
- buscas.

#### Como armazenar tal conjunto?

Tempo de pior caso:

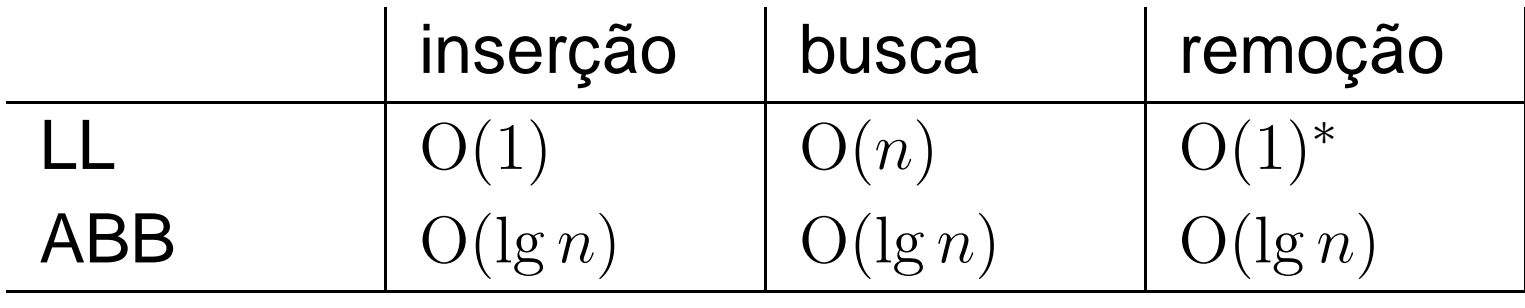

Tempo esperado:

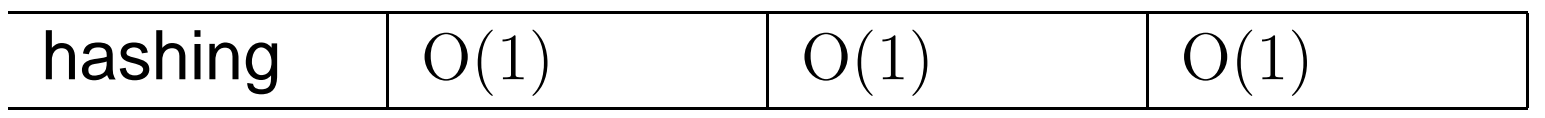

 $U$ : universo de chaves possíveis

função de hashing:  $h:U\to\{0,\ldots,m\}$ −1}

 $m$ : tamanho da tabela de hashing

 $U:$  universo de chaves possíveis

função de hashing:  $h:U\to\{0,\ldots,m\}$ −1}

 $m:$  tamanho da tabela de hashing

Colisão: duas chaves distintas  $x$  e  $y$  tq  $h(x) = h(y).$ 

 $U:$  universo de chaves possíveis

função de hashing:  $h:U\to\{0,\ldots,m\}$ −1}

 $m:$  tamanho da tabela de hashing

Colisão: duas chaves distintas  $x$  e  $y$  tq  $h(x) = h(y).$ 

Geralmente se escolhe  $m$  de modo que<br>e número de elementes na tabola seja *l* o número de elementos na tabela seja  $\Theta(m)$ .

 $U:$  universo de chaves possíveis

função de hashing:  $h:U\to\{0,\ldots,m\}$ −1}

 $m:$  tamanho da tabela de hashing

Colisão: duas chaves distintas  $x$  e  $y$  tq  $h(x) = h(y).$ 

Geralmente se escolhe  $m$  de modo que<br>e número de elementes na tabola seja *l* o número de elementos na tabela seja  $\Theta(m)$ .

Operações: inserções, remoções, <sup>e</sup> buscas.

 $U:$  universo de chaves possíveis

função de hashing:  $h:U\to\{0,\ldots,m\}$ −1}

 $m:$  tamanho da tabela de hashing

Colisão: duas chaves distintas  $x$  e  $y$  tq  $h(x) = h(y).$ 

Geralmente se escolhe  $m$  de modo que<br>e número de elementes na tabola seja *l* o número de elementos na tabela seja  $\Theta(m)$ .

Operações: inserções, remoções, <sup>e</sup> buscas.

Resolução de colisões: usando listas ligadas, por exemplo.

 $U:$  universo de chaves possíveis

função de hashing:  $h:U\to\{0,\ldots,m\}$ −1}

 $m$ : tamanho da tabela de hashing

Colisão: duas chaves distintas  $x$  e  $y$  tq  $h(x) = h(y).$ 

Geralmente se escolhe  $m$  de modo que<br>e número de elementes na tabola seja *l* o número de elementos na tabela seja  $\Theta(m)$ .

Operações: inserções, remoções, <sup>e</sup> buscas.

Resolução de colisões: usando listas ligadas, por exemplo.

Aplicações: tabela de símbolos de um compilador.

#### **Boas funções de hashing**

#### $h(k)=k$  mod  $m$ ,

 onde sugere-se usar escolherum primo distante de potências de 2 como  $m.$ 

#### **Boas funções de hashing**

#### $h(k)=k$  mod  $m$ ,

 onde sugere-se usar escolherum primo distante de potências de 2 como  $m.$ 

 $h(k) = m(kA \text{ mod } 1),$ 

 $\cap$ ndo  $\Lambda$ onde  $A$  é uma constante em  $(0,1)$  e<br>k 4 mod 1 é a parte fracionária de les  $kA$  mod  $1$  é a parte fracionária de  $kA$ . A escolha de  $m$  aqui é livre neste caso.<br>Kauth augere gue 4 = (  $\sqrt{\varepsilon}$  = 1) (9 = 0.6 Knuth sugere que  $A = (\sqrt{5} - \frac{1}{2})$ the contract of the contract of the contract of the contract of the contract of the contract of Knuth sugere que  $A = (\sqrt{5}-1)/2 = 0.6180339\ldots$ é uma boa escolha em geral.

#### **Boas funções de hashing**

#### $h(k)=k$  mod  $m$ ,

 onde sugere-se usar escolherum primo distante de potências de 2 como  $m.$ 

 $h(k) = m(kA \text{ mod } 1),$ 

 $\cap$ ndo  $\Lambda$ onde  $A$  é uma constante em  $(0,1)$  e<br>k 4 mod 1 é a parte fracionária de les  $kA$  mod  $1$  é a parte fracionária de  $kA$ . A escolha de  $m$  aqui é livre neste caso.<br>Kauth augere gue 4 = (  $\sqrt{\varepsilon}$  = 1) (9 = 0.6 Knuth sugere que  $A = (\sqrt{5} - 1)$ the contract of the contract of the contract of the contract of the contract of the contract of Knuth sugere que  $A = (\sqrt{5}-1)/2 = 0.6180339\ldots$ é uma boa escolha em geral.

**•** hashing universal

# **Hashing universal**

U: conjunto universo (contém todas as possíveis chaves).  $m$ : um número muito menor que  $\vert U\vert.$ 

 $\mathcal H$ : conjunto de funções de  $U$  em  $\{0,\ldots,m-1\}$ .

# **Hashing universal**

U: conjunto universo (contém todas as possíveis chaves).  $m$ : um número muito menor que  $\vert U\vert.$ 

 $\mathcal H$ : conjunto de funções de  $U$  em  $\{0,\ldots,m-1\}$ .

Se, para cada par de chaves  $k, \, \ell$  em  $U$ , o número de funções  $h$  em  $\mathcal H$  tais que  $h(k)=h(\ell)$  é no máximo  $|\mathcal H|/m,$ ma colocão un então  $\mathcal H$  é uma <mark>coleção universal</mark> de hashing (para  $U$  e  $m)$ .

# **Hashing universal**

U: conjunto universo (contém todas as possíveis chaves).  $m$ : um número muito menor que  $\vert U\vert.$ 

 $\mathcal H$ : conjunto de funções de  $U$  em  $\{0,\ldots,m-1\}$ .

Se, para cada par de chaves  $k$ ,  $\ell$  em  $U$ , o número de funções  $h$  em  $\mathcal H$  tais que  $h(k)=h(\ell)$  é no máximo  $|\mathcal H|/m,$ ma colocão un então  $\mathcal H$  é uma <mark>coleção universal</mark> de hashing (para  $U$  e  $m)$ .

Teorema: Seja <del>1/</del> uma coleção universal de hashing para *U*<br>A museja *S C II* tal que I*SL — m A v G II. Se h* é escelhida e  $m$ , seja  $S\subseteq U$  tal que  $|S|=m$  e  $u\in U$ . Se  $h$  é escolhida aleatoriamente de  ${\cal H}$  e  $X$  é o número de elementos  $s$  em  $S$ <br>tais que b(s) = b(s) = então  ${\bf E}[{\bf V}] < 1$ tais que  $h(s) = h(u)$ , então  $\mathop {\rm E} [X] \le 1$ .

Prova na disciplina de análise de algoritmos da pós.

## **Exemplo de coleção universal de hashing**

Seja  $p$  um primo tal que  $U \subseteq \{0,\ldots,p\}$ −1}.

 $\mathbb{Z}_p$ : conjunto  $\{0,\ldots,p\}$  $\mathbb{Z}_{\infty}^*$ : coniunto  $\{1,\ldots,p-1\}$ −1}. $_{p}^{\ast}\!\!$ : conjunto  $\{1,\ldots,p\}$ −1}.

## **Exemplo de coleção universal de hashing**

Seja  $p$  um primo tal que  $U \subseteq \{0,\ldots,p\}$ −1}. $\mathbb{Z}_p$ : conjunto  $\{0,\ldots,p\}$  $\mathbb{Z}_{\infty}^*$ : coniunto  $\{1,\ldots,p-1\}$ −1}. $_{p}^{\ast}\!\!$ : conjunto  $\{1,\ldots,p\}$ −1}.

Para todo  $a$  em  $\mathbb{Z}_p^*$  $\,p$ e  $b$  em  $\mathbb{Z}_p$ , seja

 $h_{\boldsymbol{a},\boldsymbol{b}}(k) \;=\; \left( (ak+b)\,\textsf{mod}\, p \right) \textsf{mod}\, m,$ 

para todo  $k$  em  $U.$ 

## **Exemplo de coleção universal de hashing**

Seja  $p$  um primo tal que  $U \subseteq \{0,\ldots,p\}$ −1}. $\mathbb{Z}_p$ : conjunto  $\{0,\ldots,p\}$  $\mathbb{Z}_{\infty}^*$ : coniunto  $\{1,\ldots,p-1\}$ −1}. $_{p}^{\ast}\!\!$ : conjunto  $\{1,\ldots,p\}$ −1}.

Para todo  $a$  em  $\mathbb{Z}_p^*$  $\,p$ e  $b$  em  $\mathbb{Z}_p$ , seja

$$
h_{a,b}(k) \;=\; \left((ak+b)\,\text{mod}\,p\right)\text{mod}\,m,
$$

para todo  $k$  em  $U.$ 

A coleção  $\mathcal{H}\,=\,$  $\{h_{a,b}: a\in \Z_p^*\}$  $\,p$ e  $b \in \mathbb{Z}$  $_{p}\}$  é universal.

Prova na disciplina de análise de algoritmos da pós.